#### 股票简称:拓邦股份 股票代码:002139 公告编号:2015088

## 深圳拓邦股份有限公司

# 关于召开 **2015** 年第三次临时股东大会的通知

# 本公司及董事会全体成员保证公告内容真实、准确和完整,没有虚假记载、 误导性陈述或重大遗漏。

深圳拓邦股份有限公司(以下简称"公司")第五届董事会第十六次会议决定于 2015年11月9日召开公司2015年第三次临时股东大会,本次股东大会采用现场投票、网 络投票相结合的方式召开,现将本次会议的有关事项通知如下:

### 一、会议基本情况

1、股东大会届次:2015 年第三次临时股东大会

2、会议召集人:公司董事会

3、本次股东大会的召开提议已经公司第五届董事会第十六次会议审议通过,符合 有关法律、行政法规、部门规章、规范性文件和《公司章程》规定。

4、会议召开方式:本次股东大会采取现场投票、网络投票相结合的方式。公司股 东只能选择现场投票、网络投票中的一种表决方式。同一表决权出现重复投票的以第一 次有效投票结果为准。

5、召开时间

(1)现场会议时间:2015 年 11 月 9 日(星期一)下午 2:30。

(2)网络投票时间:2015 年 11 月 8 日—2015 年 11 月 9 日,其中,通过深圳证 券交易所交易系统进行网络投票的时间为 2015 年 11 月 9 日上午 9:30~11:30,下午 13:00~15:00;通过深圳证券交易所互联网投票系统投票的具体时间为 2015 年 11 月 8 日 15:00 至 2015 年 11 月 9 日 15:00 的任意时间。

6、会议地点:深圳市宝安区石岩镇塘头大道拓邦工业园公司会议室

7、股权登记日:2015年11月3日

#### 二、会议出席对象

1、截止股权登记日深圳证券交易所交易结束后中国证券登记结算有限责任公司深

圳分公司登记在册的公司股东或股东代理人,该股东代理人不必是公司的股东;

2、本公司董事、监事及高级管理人员;

3、公司聘请的律师事务所律师。

#### 三、会议审议事项

1、《关于调整公司非公开发行股票方案的议案》

2、《关于修订公司非公开发行股票预案的议案》

根据有关规定,公司股东大会审议上述议案时,公司将对单独或者合计持有公司5% 以上股份的股东或任上市公司董事、监事、高级管理人员以外的其他股东的表决单独计 票并予以公告。上述议案均应由股东大会以特别决议通过,即由出席股东大会的股东(包 括股东代理人)所持表决权的2/3 以上通过。以上议案内容详见2015年10月22日的《证 券时报》和巨潮资讯网(http://www.cninfo.com.cn)。

#### 四、参加现场会议登记方法

1、自然人股东亲自出席的,凭本人身份证、证券账户卡办理登记;委托代理人出 席的,凭代理人的身份证、授权委托书、委托人的证券账户卡办理登记。

2、法人股东的法定代表人出席的,凭本人身份证、法定代表人身份证明书、法人 单位营业执照复印件(加盖公章)、证券账户卡办理登记;法人股东委托代理人出席的, 凭代理人的身份证、授权委托书、法人单位营业执照复印件(加盖公章)、证券账户卡 办理登记。

3、可凭以上有关证件采取信函或传真方式登记,传真或信函以抵达本公司的时间 为准(不接受电话登记)。

4、登记时间:2015 年 11 月 5 日,上午 9:00-11:30,下午 14:30-17:00。

5、登记地点:深圳市宝安区石岩镇塘头大道拓邦工业园董事会办公室。信函上请 注明"股东大会"字样。

#### 五、参加网络投票的具体操作流程

本次会议向股东提供网络形式的投票平台,公司股东可以通过深圳证券交易所交易 系统或互联网系统(http://wltp.cninfo.com.cn)参加网络投票。网络投票的相关事 宜说明如下:

### (一)、采用交易系统的投票程序

1.投票代码:362139;

2.投票简称:"拓邦投票"。

3.投票时间:2015 年 11 月 9 日的交易时间,即 9:30—11:30 和 13:00—15:00。

4.在投票当日,"拓邦投票""昨日收盘价"显示的数字为本次股东大会审议的议案 总数。

5.通过交易系统进行网络投票的操作程序:

(1) 进行投票时买卖方向应选择"买入"。

(2)在"委托价格"项下填报股东大会议案序号。100元代表总议案,1.00元代表 议案1,2.00元代表议案2,依此类推。每一议案应以相应的委托价格分别申报。股东对 "总议案"进行投票,视为对所有议案表达相同意见。

### 表 1 股东大会议案对应"委托价格"一览表

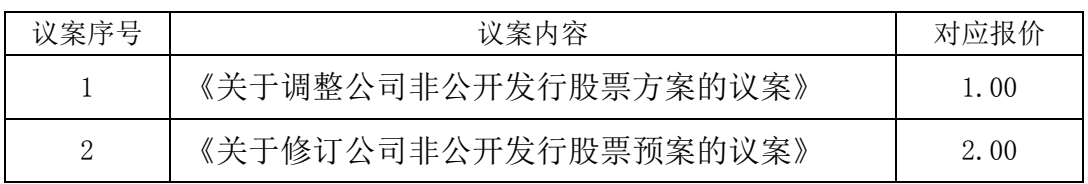

(3)在"委托数量"项下填报表决意见,1 股代表同意,2 股代表反对,3 股代 表弃权;

#### 表 2 表决意见对应"委托数量"一览表

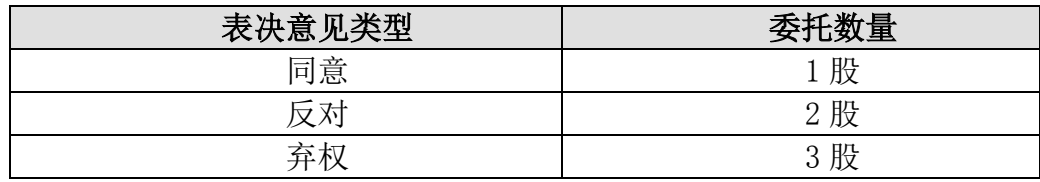

(4)对同一议案的投票只能申报一次,不能撤单;

(5)不符合上述规定的投票申报无效,深交所交易系统作自动撤单处理,视为未 参与投票。

#### (二)通过互联网投票系统的投票程序

1、互联网投票系统开始投票的时间为 2015 年 11 月 8 日 15:00 至 2015 年 11 月 9 日 15:00。

2.股东通过互联网投票系统进行网络投票,需按照《深交所投资者网络服务身份认 证业务实施细则》的规定办理身份认证,取得"深交所数字证书"或"深交所投资者服 务密码"。

(1)、申请服务密码的流程

登陆网址 http://wltp.cninfo.com.cn 的密码服务专区注册;填写"姓名"、"证券 账户号"等相关信息并设置服务密码,如申请成功,系统会返回一个 4 位数字的激活校 验码。

(2)、激活服务密码

股东通过深交所交易系统比照买入股票的方式,凭借"激活校验码"激活服务密 码。申报方式如下:

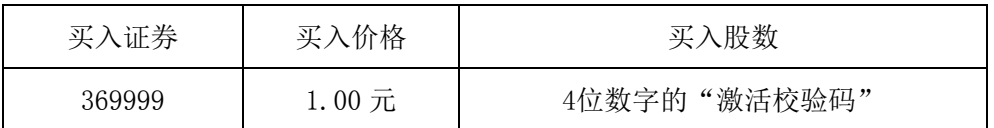

该服务密码需要通过交易系统激活后使用。如服务密码激活指令上午11:30前发出 的,则服务密码当日下午13:00即可使用;如服务密码激活指令上午11:30后发出的, 则次日方可使用。

服务密码激活后长期有效,在参加其他网络投票时不必重新激活。

密码激活后如遗失可通过交易系统挂失,挂失后可重新申请,挂失方法与激活方法 类似:

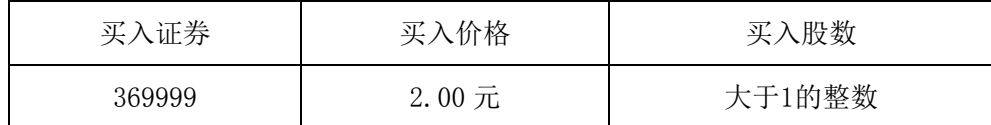

2、股东根据获取的服务密码或数字证书可登陆网址(http://wltp.cninfo.com.cn) 的互联网投票系统进行投票。

(1)、登陆 http://wltp.cninfo.com.cn,在"上市公司股东大会列表"选择"深 圳拓邦股份有限公司 2015 年第三次临时股东大会投票";

(2)、进入后点击"投票登录",选择"用户密码登录",输入您的"证券账户号" 和"服务密码";已申领数字证书的股东可选择 CA 证书登录;

(3)、进入后点击"投票表决",根据网页提示进行相应操作;

(4)、确认并发送投票结果。

3.股东根据获取的服务密码或数字证书,可登录 [http://wltp.cninfo.com.cn](http://wltp.cninfo.com.cn/) 在规 定时间内通过深交所互联网投票系统进行投票。

(三)网络投票其他注意事项

1.网络投票系统按股东账户统计投票结果,如同一股东账户通过深交所交易系统和

互联网投票系统两种方式重复投票,股东大会表决结果以第一次有效投票结果为准。

2.股东大会有多项议案,股东仅对其中一项或者几项议案进行投票的,在计票时, 视为该股东出席股东大会,纳入出席股东大会股东总数的计算;对于该股东未发表意见 的其他议案,视为弃权。

#### 六、其他事项

1、现场会议联系方式

地址:深圳市宝安区石岩镇塘头大道拓邦工业园董事会办公室。

联 系 人: 文朝晖、陈地剑

联系电话:0755-26957035 联系传真:0755-26957440

邮 编:518108

2、现场会议会期预计半天,与会股东住宿及交通费用自理。

特此公告。

### 深圳拓邦股份有限公司董事会

### 2015 年 10 月 22 日

附件

# 深圳拓邦股份有限公司

# 2015 年第三次临时股东大会授权委托书

深圳拓邦股份有限公司:

兹全权委托 布夫生/女士代表委托人出席深圳拓邦股份有限公司 2015 年第 三次临时股东大会,受托人有权依照本授权委托书的指示对该次股东大会审议的事项进 行投票表决,并代为签署该次股东大会需要签署的相关文件。本授权委托书的有效期限 为自本授权委托书签署之日起至该次股东大会结束时止。

委托人对受托人的表决指示如下:

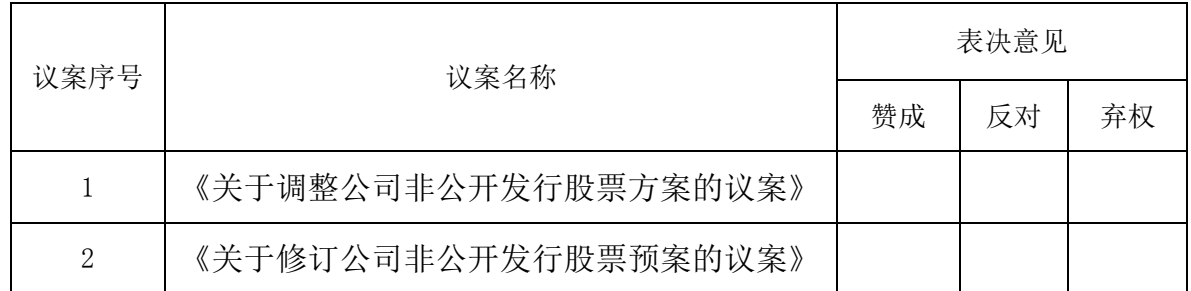

特别说明事项:

1、委托人对受托人的指示,以在"同意"、"反对"、"弃权"下面的方框中打"√" 为准, 每项均为单选, 多选无效。

2、授权委托书剪报、复印或按以上格式自制均有效;委托人为法人的必须加盖法 人单位公章。

3、委托人对上述表决事项未作具体指示的,视为委托人同意受托人可依其意思代 为选择,其行使表决权的后果均由委托人承担。

委托人单位名称或姓名(签字盖章):

委托人身份证号码:

委托人证券账户卡号:

委托人持股数量:

受托人(签字):

受托人身份证号码:

# 签署日期: 年 月 日